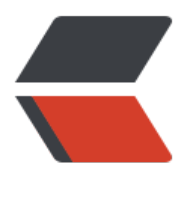

链滴

## vue 思考什么是依[赖收集](https://ld246.com),为什么要依赖收 集?

作者:gmw-zjw

- 原文链接:https://ld246.com/article/1571125135432
- 来源网站: [链滴](https://ld246.com/member/gmw-zjw)
- 许可协议:[署名-相同方式共享 4.0 国际 \(CC BY-SA 4.0\)](https://ld246.com/article/1571125135432)

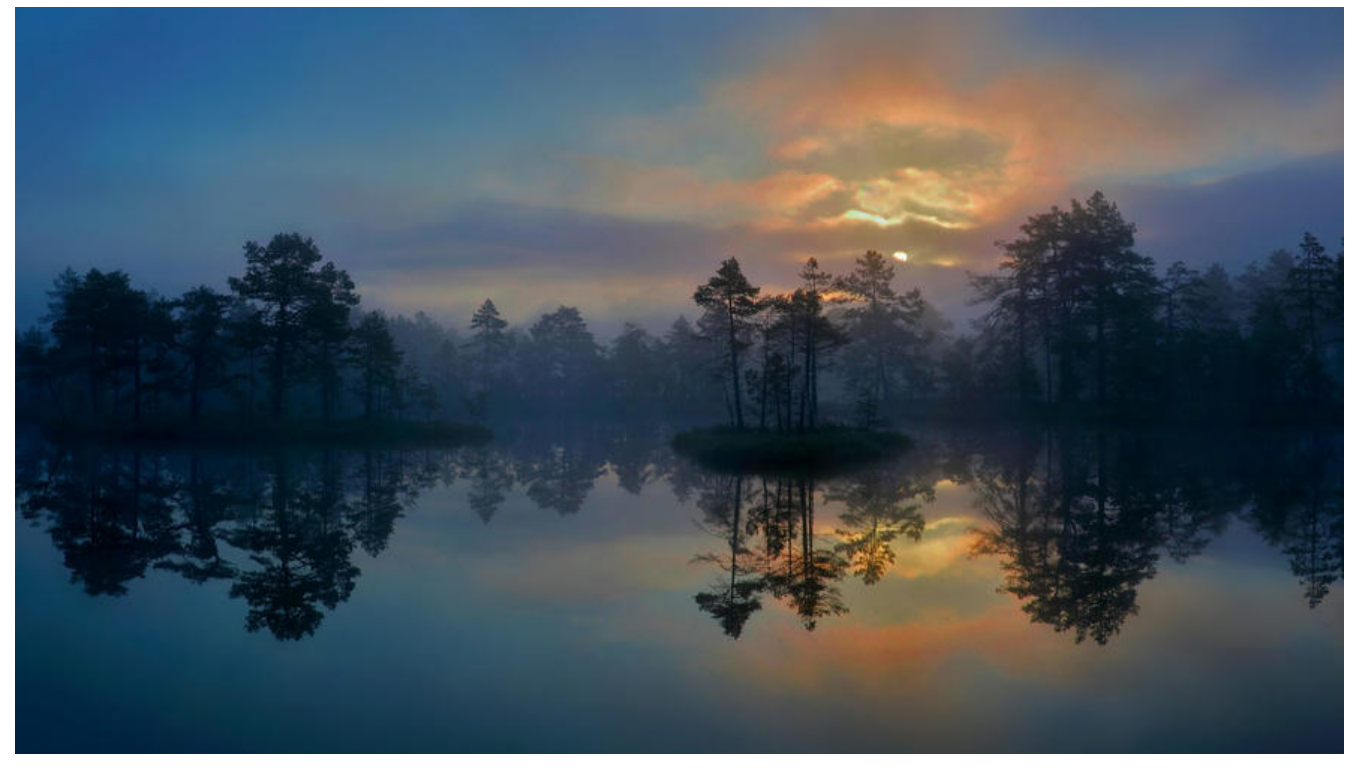

**为什么要依赖收集,有如何进行依赖收集,举一个简单的□ hestnut:**

```
<template>
  \leqdiv><span>test1: {{test1}}</span>
   <span>test2: {{test2}}</span>
  \langle/div\rangle</template>
<script>
export default function() {
   name: 'demo',
   data() {
      return {
      test1: 'test1',
      test2: 'test2',
      test3: 'test3'
   }
   }
}
</script>
```
执行这行代码, test3显然没有使用, 但是执行了, 这样不好 影响性能, 但是为什么会这样呢? 首先列一张vue执行流程图:

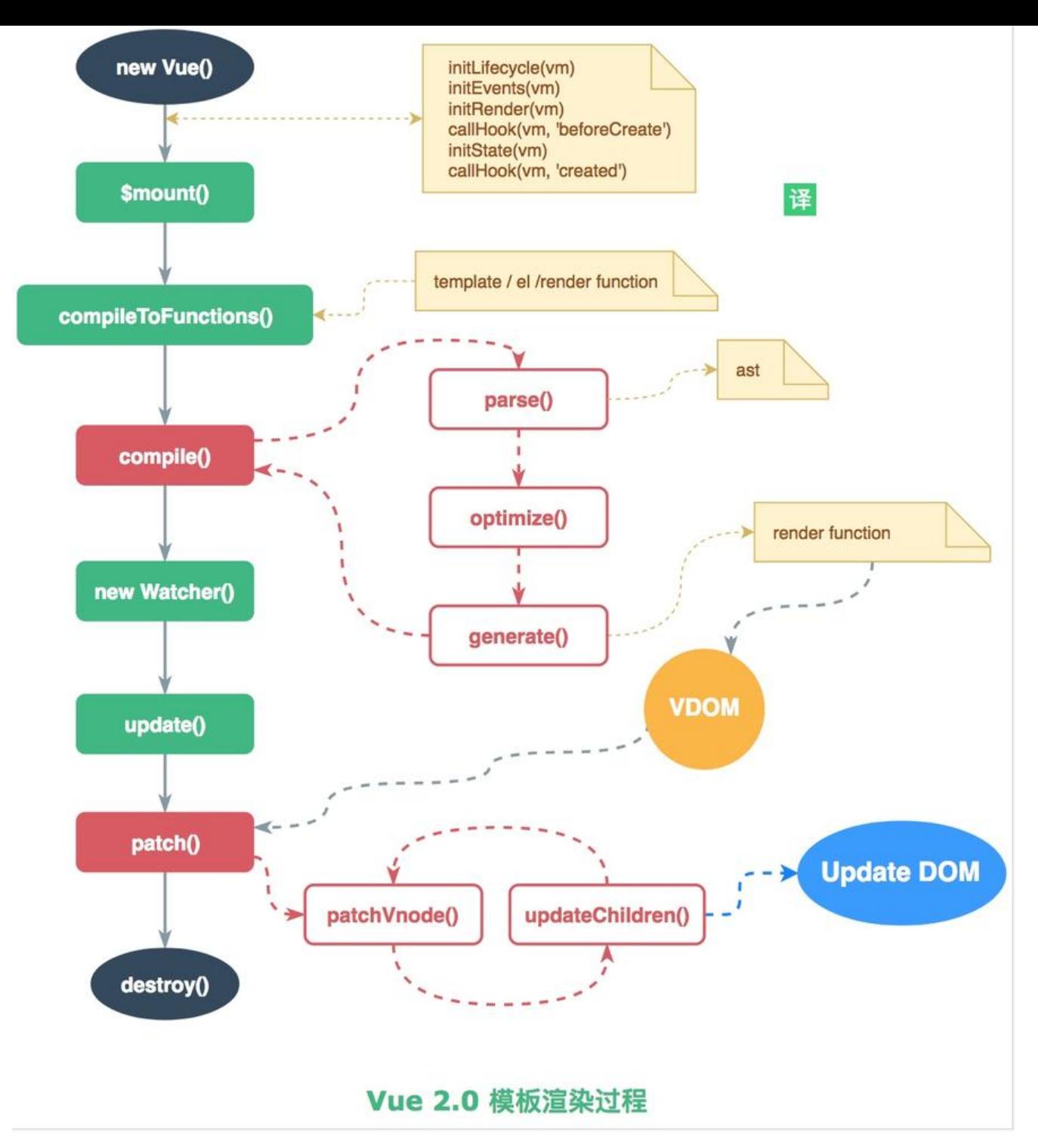

## Dep

所谓的dep就是创建一个类,然后通过闭包的形式把data的值保存起来,在使用data中声明的值时会 用getter,进而调用,不会对没有使用的加载,从而加快执行效率。

## Dep源码:

```
export default class Dep() {
  static target: ?Watcher;
  id: number;
  subs: Array<Watcher>;
```

```
 constructor () {
  this.id = uid++this.subs = \Box }
 ...
  // 添加一个可观察的对象
  addSub(sub: Watcher) {
   this.subs.push(sub)
  }
  // 移除一个可观察对象
  remove() {/* 代码略 */}
  //依赖收集 
  depend() {
    if (Dep.target) {
      Dep.target.addDep(this)
    }
  }
 // 通知所有订阅者
 notifiy() {
   const subs = this.subs.slice()
     if (process.env.NODE_ENV !== 'production' && !config.async) {
      // subs aren't sorted in scheduler if not running async
      // we need to sort them now to make sure they fire in correct
      // order
     subs.sort((a, b) \Rightarrow a.id - b.id)
     }
    for (let i = 0, l = subs.length; i < l; i + +) {
       subs[i].update()
     }
    }
}
// 取消依赖收集
Dep.target = null
Watcher对象
export default class Weatcher() {
   // 省略非关键代码
// 获取getter的值并且重新进行依赖收集
  get () {
   /*将自身watcher观察者实例设置给Dep.target,用以依赖收集。*/
   pushTarget(this)
   let value
  const vm = this.vm try {
    value = this.getter.call(vm, vm)
   } catch (e) {
    /*
    执行了getter操作,看似执行了渲染操作,其实是执行了依赖收集。
```

```
仕将Dep.target设置为自身观祭者实例以后,执行getter操作。
   譬如说现在的的data中可能有a、b、c三个数据,getter渲染需要依赖a跟c,
    那么在执行getter的时候就会触发a跟c两个数据的getter函数,
    在getter函数中即可判断Dep.target是否存在然后完成依赖收集,
    将该观察者对象放入闭包中的Dep的subs中去。
    */
    if (this.user) {
    handleError(e, vm, `getter for watcher "${this.expression}"`)
    } else {
     throw e
    }
   } finally {
    // "touch" every property so they are all tracked as
    // dependencies for deep watching
    /*如果存在deep,则触发每个深层对象的依赖,追踪其变化*/
    if (this.deep) {
    // 递归每一个数组或数组, 触发他们的getter,使得对象或数组的每一个成员都被依赖收集, 形
 一个深的(deep)依赖关系
     traverse(value)
    }
    // 将观察者从实例target栈中取出,并设置给Dep.target
    popTarget()
    this.cleanupDeps()
   }
   return value
  }
  // 添加一个依赖收集关系到Deps集合中
  addDep (dep: Dep) {
   const id = dep.id
    if (!this.newDepIds.has(id)) {
    this.newDepIds.add(id)
    this.newDeps.push(dep)
    if (!this.depIds.has(id)) {
     dep.addSub(this)
    }
   }
 }
// 代码略...
}
进行依赖收集:
/**
 * Define a reactive property on an Object.
 */
export function defineReactive (
  obj: Object,
  key: string,
  val: any,
  customSetter?: ?Function,
```

```
 shallow?: boolean
) {
  // 在闭包中定义一个dep对象
  const dep = new Dep()
  const property = Object.getOwnPropertyDescriptor(obj, key)
 if (property & \& property.configurable === false) {
   return
  }
  // cater for pre-defined getter/setters
  /*
  * 如果之前该对象已经预设了getter以及setter函数则将其取出来,新定义的getter/setter中会将其
行,
  * 保证不会覆盖之前已经定义的getter/setter。
  */
  const getter = property && property.get
  const setter = property && property.set
 if ((!getter \parallel setter) && arguments. length === 2) {
  val = obj[key] }
  /*对象的子对象递归进行observe并返回子节点的Observer对象*/
  let childOb = !shallow && observe(val)
 // 生成一个对象的新属性, 将对象的子对象递归进行observe
  Object.defineProperty(obj, key, {
   enumerable: true,
   configurable: true,
   get: function reactiveGetter () {
    // 如果原有对象上有getter方法 则执行
    const value = getter ? getter.call(obj) : val
    if (Dep.target) {
     // 进行依赖收集
     dep.depend()
     if (childOb) {
      /*子对象进行依赖收集,其实就是将同一个watcher观察者实例放进了两个depend中,
      * 一个是正在本身闭包中的depend, 另一个是子元素的depend
      */
      childOb.dep.depend()
      if (Array.isArray(value)) {
      /*是数组则需要对每一个成员都进行依赖收集,如果数组的成员还是数组,则递归。*/
       dependArray(value)
      }
     }
    }
    return value
   },
   set: function reactiveSetter (newVal) {
   // 通过 getter 方法获取当前值, 与新值进行比较, 一致则不需要执行下面的操作
    const value = getter ? getter.call(obj) : val
    /* eslint-disable no-self-compare */
   if (newVal === value || (newVal !== newVal && value !== value)) {
     return
    }
```

```
 /* eslint-enable no-self-compare */
   if (process.env.NODE_ENV !== 'production' && customSetter) {
    customSetter()
   }
   // #7981: for accessor properties without setter
   if (getter && !setter) return
   if (setter) {
    // 如果原本对象setter拥有则直接执行setter
    setter.call(obj, newVal)
   } else {
    val = newVal
   }
   // 新的值重新进行observe,保证数据相应
   childOb = !shallow && observe(newVal)
   // dep对象通知所有观察者
   dep.notify()
  }
 })
```
}

将观察者Watcher实例赋值给全局的Dep.target, 然后触发render操作只有被Dep.target标记过的才 进行依赖收集。有Dep.target的对象会将Watcher的实例push到subs中,在对象被修改触发setter操 的时候dep会调用subs中的Watcher实例的update方法进行渲染。